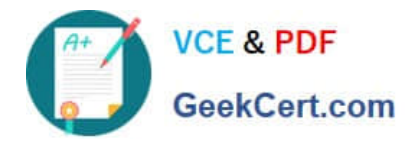

# **C\_TS462\_2020Q&As**

SAP Certified Application Associate - SAP S/4HANA Sales 2020

# **Pass SAP C\_TS462\_2020 Exam with 100% Guarantee**

Free Download Real Questions & Answers **PDF** and **VCE** file from:

**https://www.geekcert.com/c\_ts462\_2020.html**

100% Passing Guarantee 100% Money Back Assurance

Following Questions and Answers are all new published by SAP Official Exam Center

**C** Instant Download After Purchase

**83 100% Money Back Guarantee** 

- 365 Days Free Update
- 800,000+ Satisfied Customers

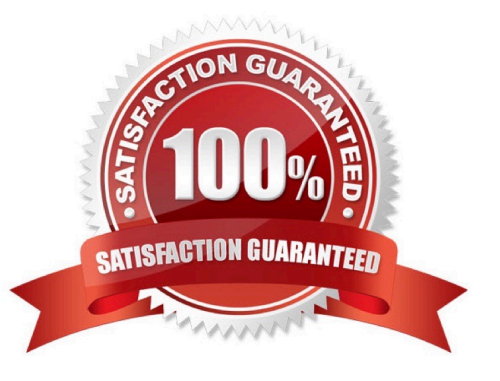

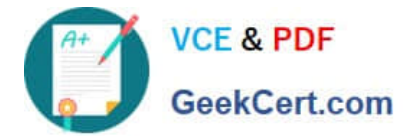

#### **QUESTION 1**

You want to process and monitor outbound deliveries.

Which organizational unit support this?

- A. Warehouse number
- B. Plant
- C. Shipping point
- D. Loading point
- Correct Answer: C

#### **QUESTION 2**

The delivering plant should be determined automatically for a sales order item.

Which master data sources can be used to achieve this? (Choose three.)

- A. Material determination
- B. Material listing
- C. Customer material info record
- D. Ship-to party
- E. Material master

Correct Answer: CDE

### **QUESTION 3**

You are analyzing an order that shows the same material twice: once in the main item and once in the sub-item.

What function can cause this behavior? (Choose two.)

- A. Material determination
- B. Sales item proposals
- C. Listing
- D. Free goods

Correct Answer: BC

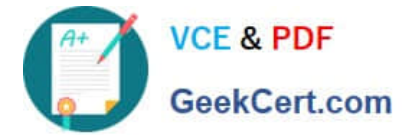

## **QUESTION 4**

When performing backorder processing, which confirmation strategies can you select? (Choose three.)

- A. Redistribute
- B. Fill
- C. Obtain
- D. Gain
- E. Drop

Correct Answer: ADE

#### **QUESTION 5**

You want to be able to enter a special price in a sales order for a certain customer that should ignore all applicable discounts.

How can you achieve this?

- A. In the condition record for the special price, you maintain a maximum condition value
- B. In the condition records for the special price and the discounts, you activate the Condition Update indicator
- C. In the condition records for all discounts, you set the Exclusion indicator
- D. In the condition record for the special price, you set the Exclusion indicator

Correct Answer: D

[Latest C\\_TS462\\_2020](https://www.geekcert.com/c_ts462_2020.html) **[Dumps](https://www.geekcert.com/c_ts462_2020.html)** 

[C\\_TS462\\_2020 VCE](https://www.geekcert.com/c_ts462_2020.html) **[Dumps](https://www.geekcert.com/c_ts462_2020.html)** 

[C\\_TS462\\_2020 Exam](https://www.geekcert.com/c_ts462_2020.html) **[Questions](https://www.geekcert.com/c_ts462_2020.html)**